## **TTL control commands (see command list for DV-68)**

## **DV-68, RS232 Interface Definition**

## **Transmit from PC, com port, TTL level Received by DV68 MCU-CKC317**

RS232 TTL Level : 5V

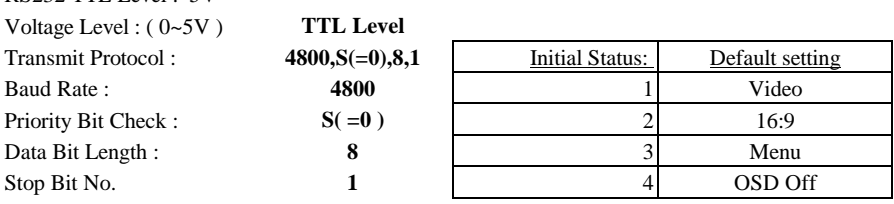

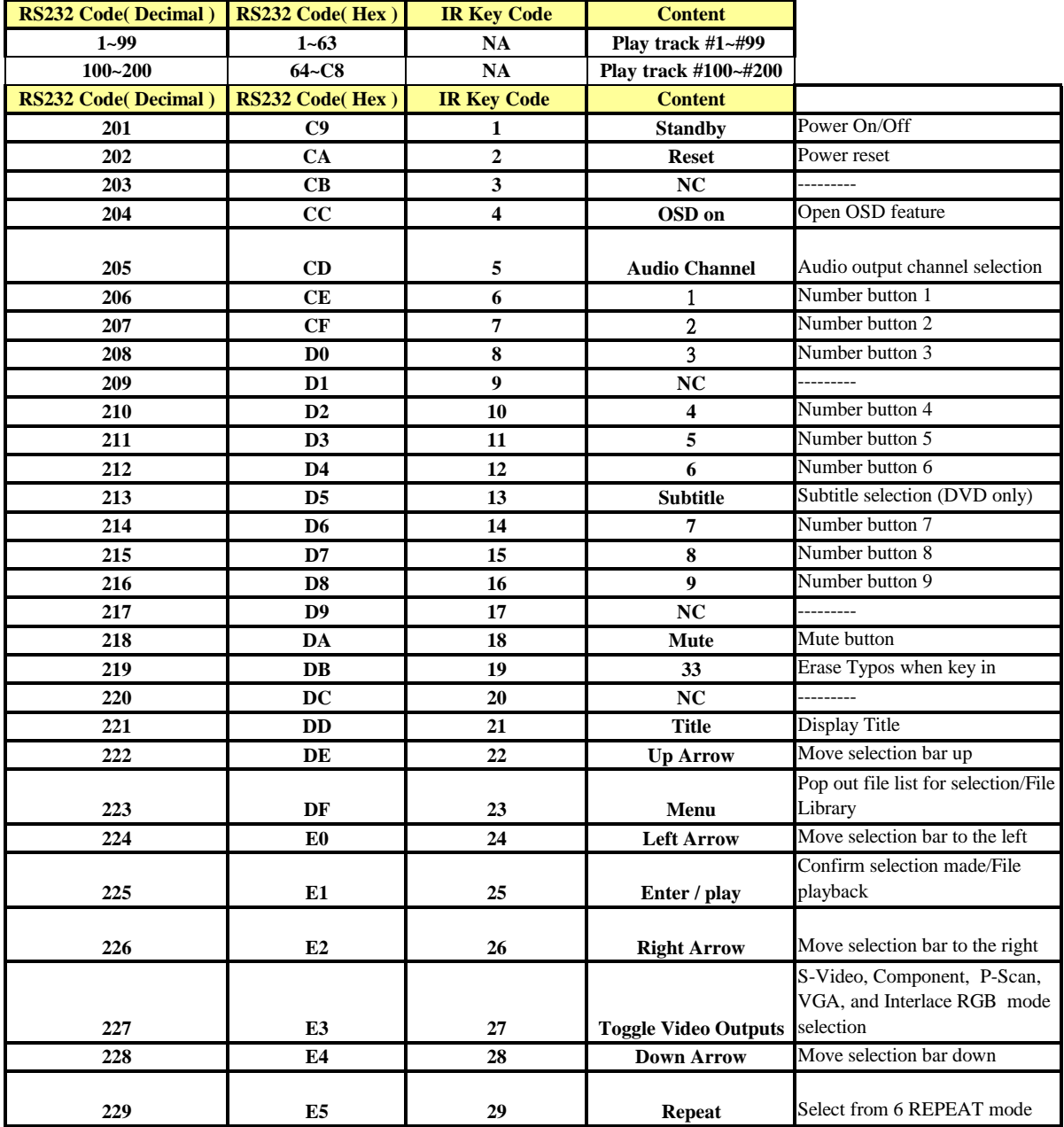

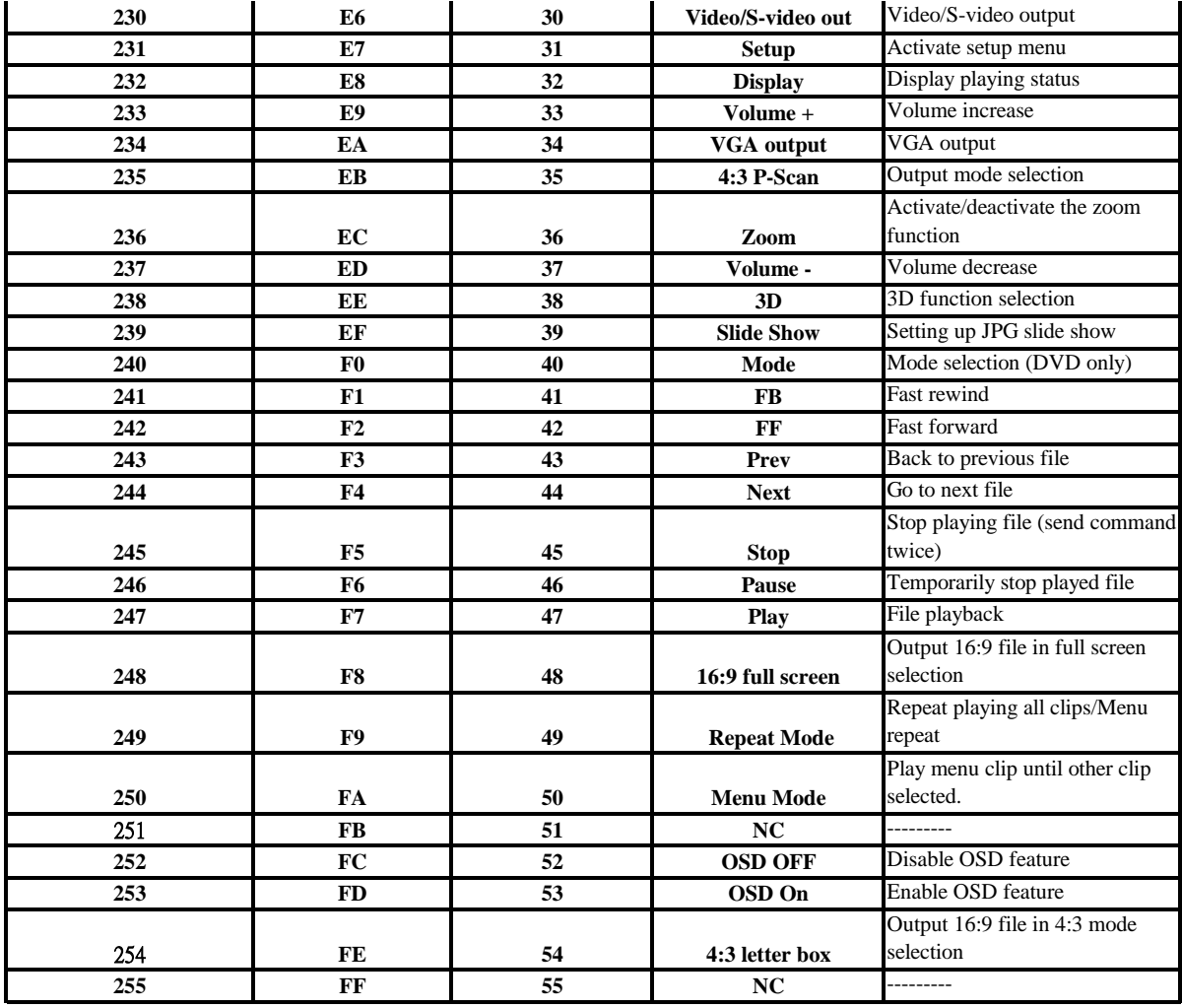

Setup procedure:

1. Depress key code 4, 45 then 53 to turn "OSD on" to enable OSD feature before other function selected.

**2. OSD on feature will be auto-off**

**Note: Code function subject to change without notice.**